$,$  tushu007.com

## $<<$ Flash CS3 $>$

书名:<<Flash CS3动画设计实例教程>>

- 13 ISBN 9787111276012
- 10 ISBN 7111276019

出版时间:2009-8

页数:209

字数:331000

extended by PDF and the PDF

http://www.tushu007.com

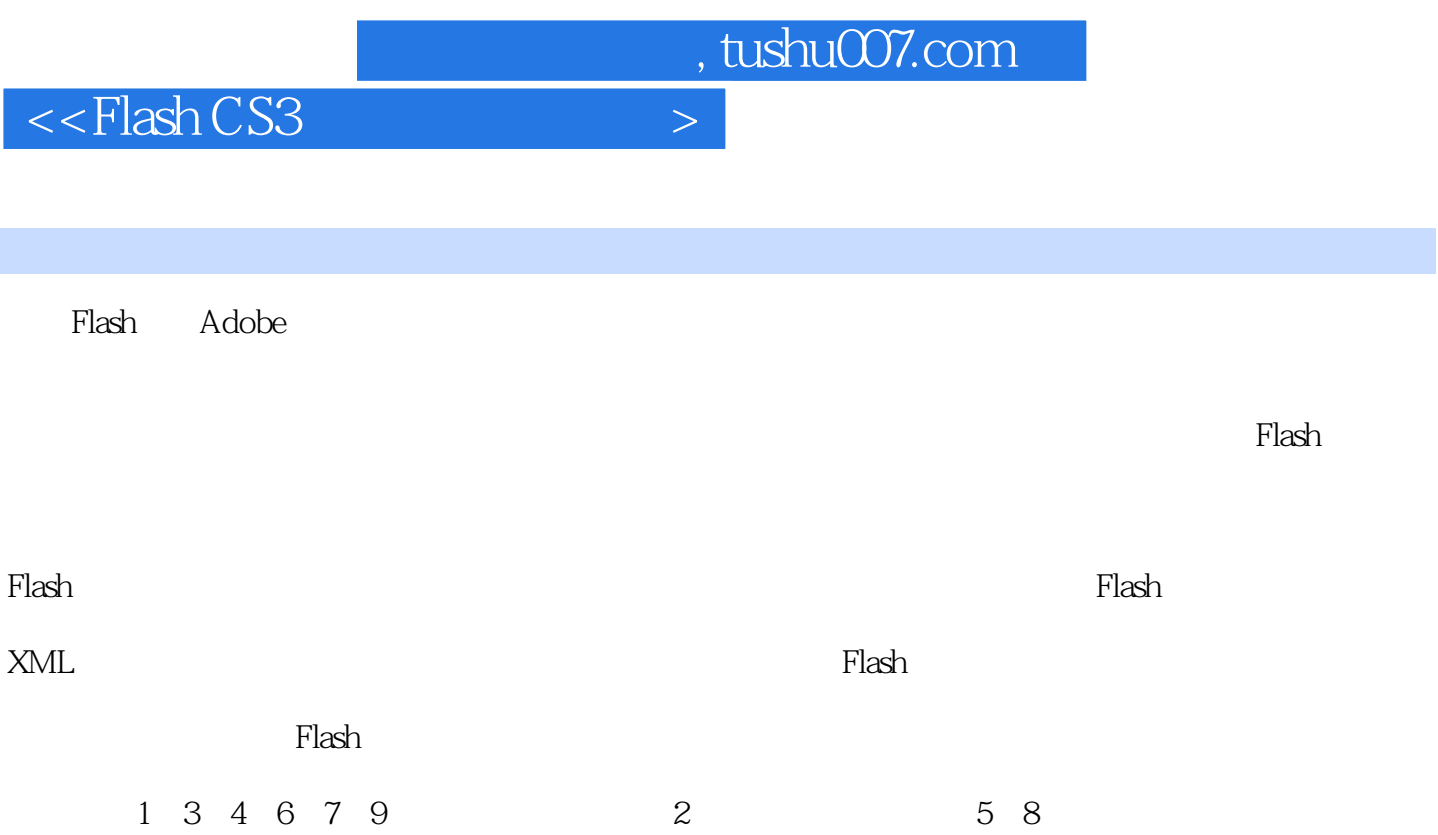

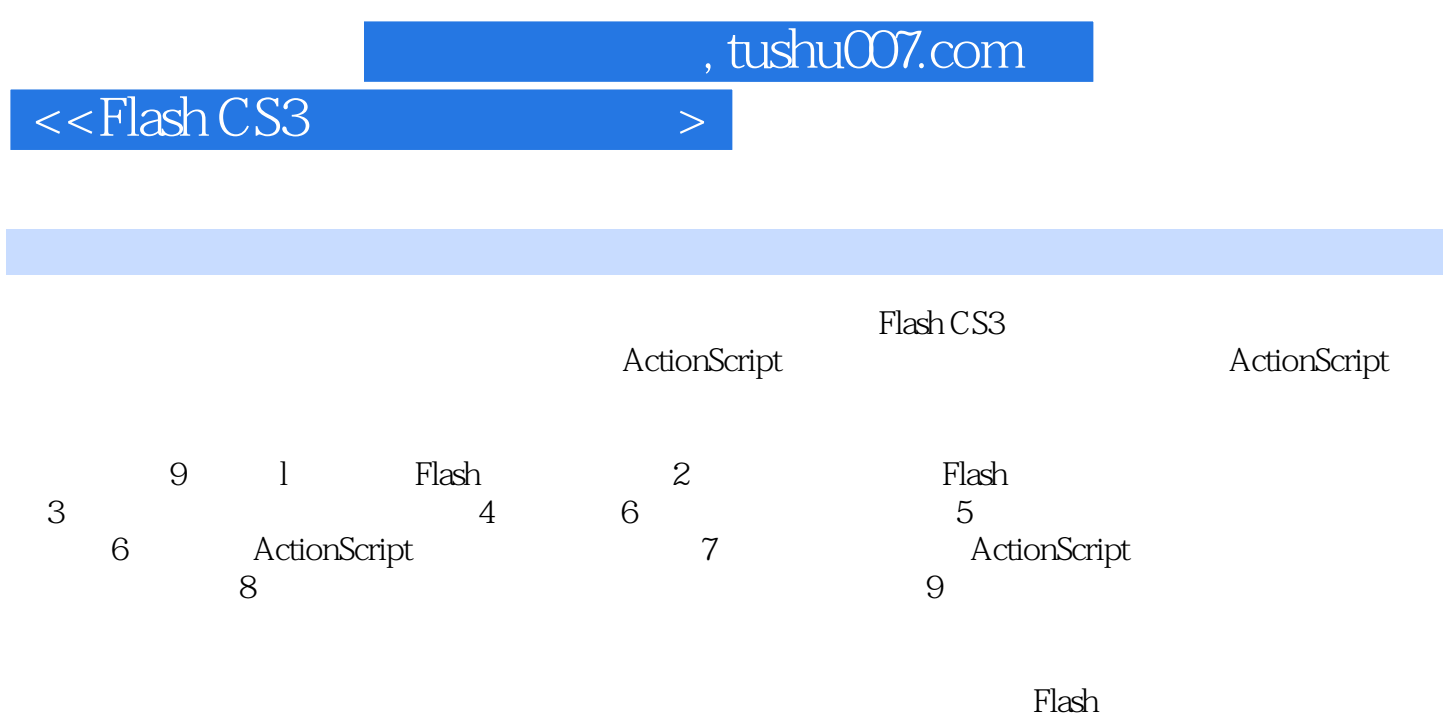

 $<<$ Flash CS3 $>$ 

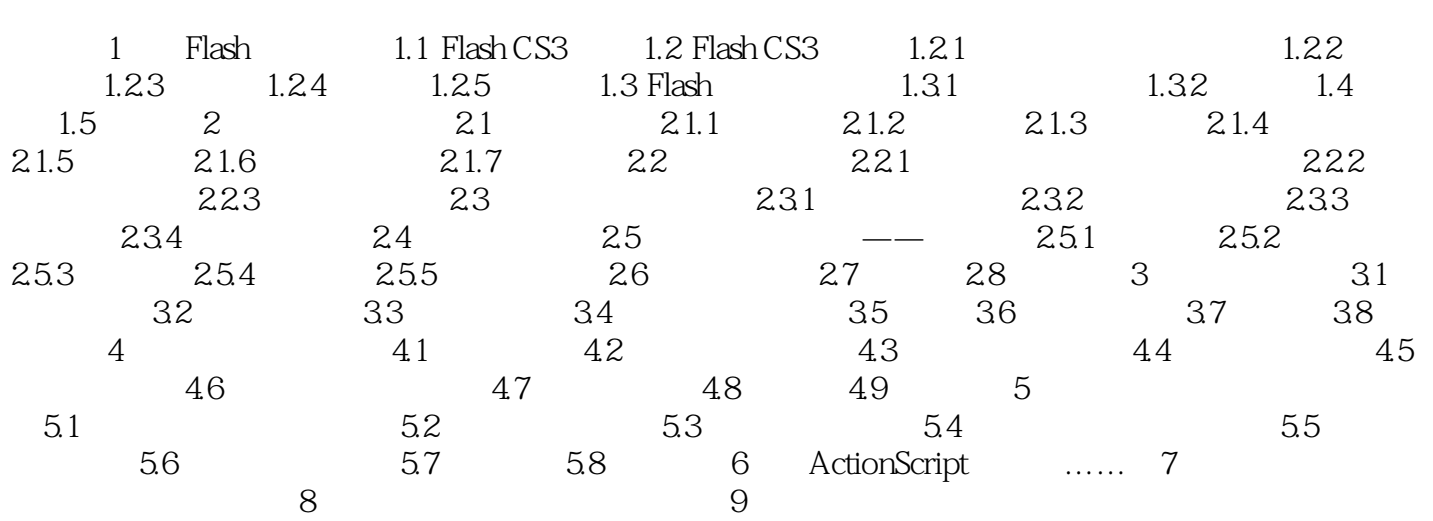

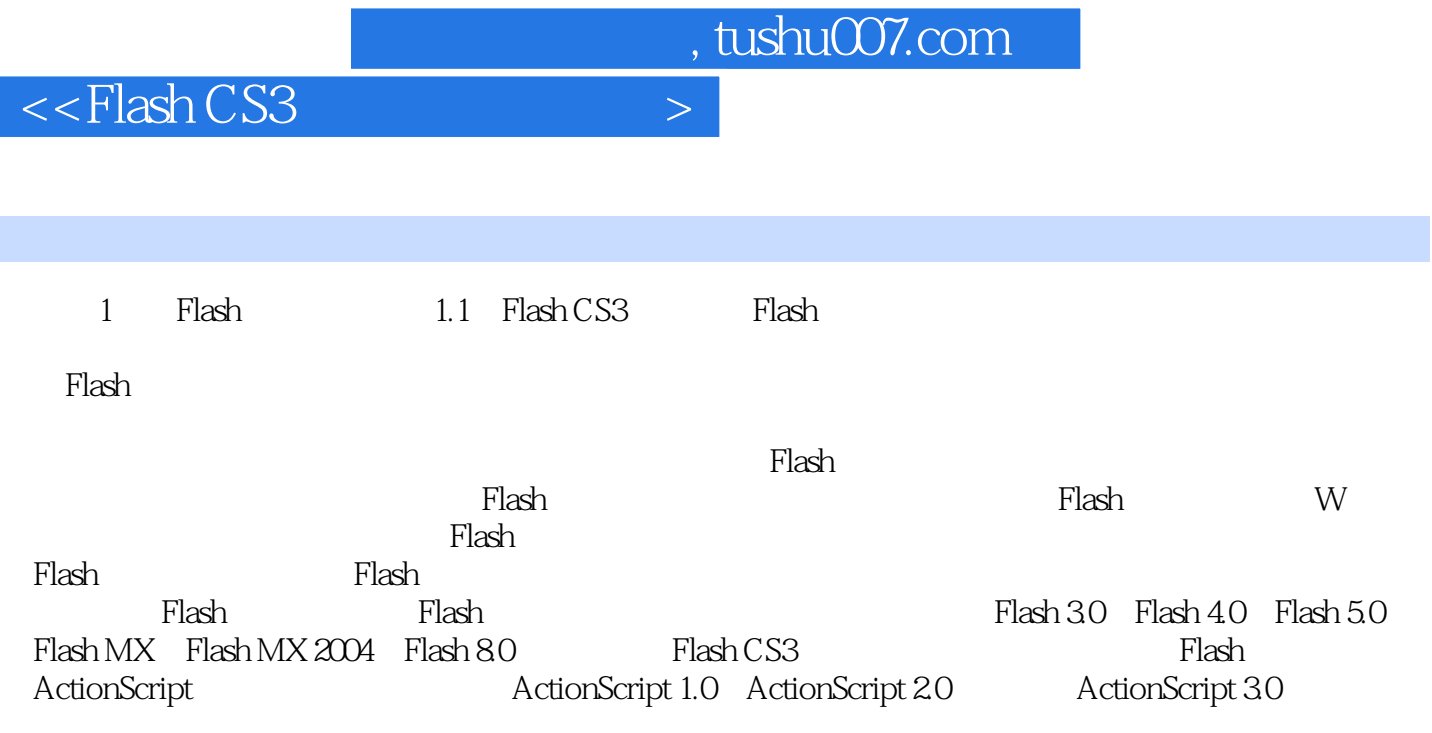

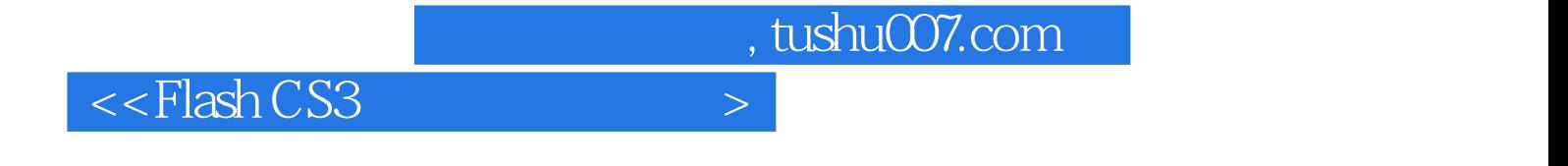

本站所提供下载的PDF图书仅提供预览和简介,请支持正版图书。

更多资源请访问:http://www.tushu007.com